# Neighbor Detection Configuration **Commands**

I

## **Table of Contents**

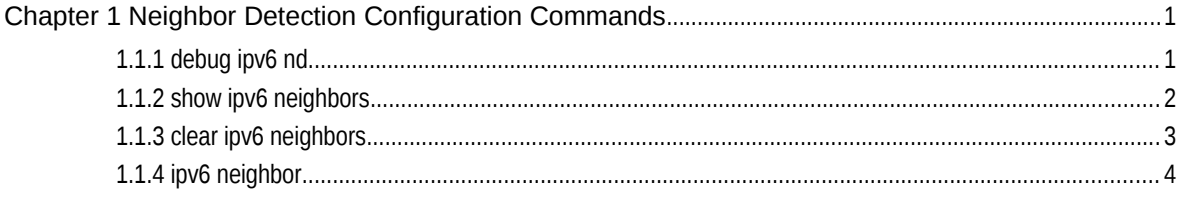

## **Chapter 1 Neighbor Detection Configuration Commands**

Neighbor Detection Configuration Commands include:

- debug ipv6 nd
- **•** show ipv6 neighbors
- **•** clear ipv6 neighbors
- ipv6 neighbor

## 1.1.1 debug ipv6 nd

## Syntax

To enable the switch of printing ND debugging information, run the following command:

## debug ipv6 nd [entry | timer | X:X:X:X::X | adj-table]

## Parameters

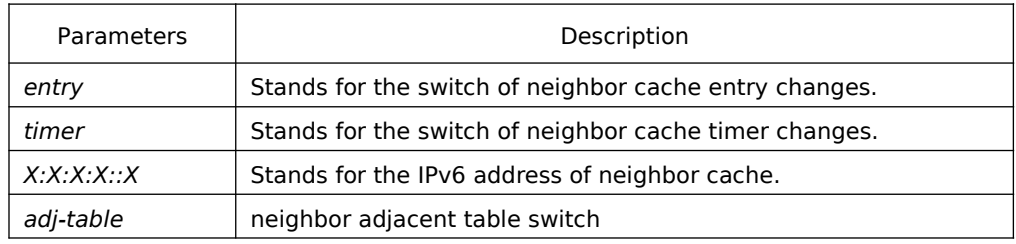

## Default Value

By default, the switch of printing ND debugging information is in disabled state.

## Command Mode

EXEC

## Usage Guidelines

If the command carries with no extension parameters, all debugging switches are enabled.

Example

None

## Related Command

None

## 1.1.2 show ipv6 neighbors

## Syntax

To display the current switch's neighbor cache, run the following command:

## **show ipv6 neighbors** [ **vlan** vlanid ]

## Parameters

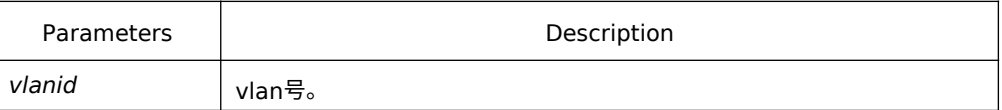

## Default Value

None

## Command Mode

EXEC

Usage Guidelines

None

## Related Command

None

## 1.1.3 clear ipv6 neighbors

## Syntax

To cancel on a switch all neighbor caches that are not configured manually, run the following command:

## **clear ipv6 neighbors**

Parameters

None

## Default Value

None

## Command Mode

EXEC

## Usage Guidelines

This command can only cancel all those neighbor caches automatically obtained by a switch itself, not those manually configured by the ipv6 neighbor command.

## Related Command

ipv6 neighbor

## 1.1.4 ipv6 neighbor

## Syntax

To set neighbor caches of a switch in the global configuration mode, run the following command globally:

## **ipv6 neighbor** address6 **vlan** vlanid mac

#### Parameters

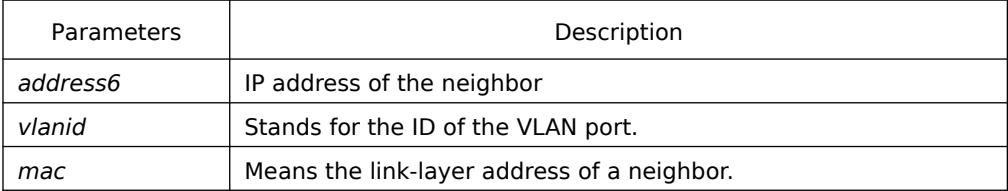

## Default Value

None

#### Command Mode

Global configuration mode

#### Usage Guidelines

This command can be used to set neighbor caches of a switch. These neighbor caches never times out and are always reachable until no ipv6 neighbor is run.

#### Example

The following example shows how to set on port interface vlan1 a neighbor whose IPv6 address is 1::1 and whose link-layer address is 00:e0:4c:5a:78:eb.

IPv6\_config#ipv6 neighbor 1::1 vlan 1 00:e0::4c:5a:78:eb

#### Related Command

show ipv6 neighbors